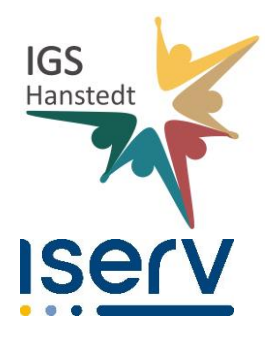

### **Nutzungsordnung und Allgemeine Informationen zu IServ**

#### **Vorbemerkungen**

Die IGS Hanstedt bietet mit ihrem Portalserver "IServ" Schüler:innen die Nutzung von Computern in der Schule an. Hier können die Nutzer im schulischen Zusammenhang Dateien bearbeiten und speichern, im Internet recherchieren, von der Schule bereitgestellte Software kostenfrei nutzen. IServ ist mit jedem beliebigen Webbrowser (z.B. dem Internet Explorer) über die Schulhomepage www.igs-hanstedt.de oder direkt unter igshanstedt/iserv/ erreichbar. So ist es z.B. möglich, dass Dateien, die im Unterricht auf IServ gespeichert werden, anschließend zu Hause weiterbearbeitet werden. Ebenso kann der Benutzer Dateien zu Hause vorbereiten (z.B. Lernhilfen, Präsentationen), um sie dann in der Schule zu öffnen und weiter zu bearbeiten.

## **Der IServ-Zugang (Nutzerkonto)**

Für den Zugang zu IServ wird ein individuelles Nutzerkonto nach dem Schema vorname.nachname eingerichtet. Eine anonyme Anmeldung ist nicht möglich. Jedes Mitglied unserer Schule kann einen solchen persönlichen IServ-Zugang erhalten. Jedes Nutzerkonto wird je nach Klasse und Kursen entsprechenden IServ-Gruppen zugeordnet. Die Accounts der Schüler:innen werden nach schriftlicher Anerkennung der Nutzungsordnung angelegt und dann jeweils zu Beginn des jeweiligen Schuljahres aktualisiert. Die Einrichtung und die Verwaltung der Accounts erfolgen durch die IServ-Administratoren. Voraussetzung für die Freischaltung des IServ-Accounts ist in jedem Fall, dass die vorliegende IServ-Benutzerordnung anerkannt wird.

Aus rechtlichen Gründen muss der IServ-Zugang mit einem verschlüsselten Übertragungsprotokoll ("https") erfolgen. Im lokalen Schulnetz melden sich die Benutzer ebenfalls mit diesem Account an. Neben der Weboberfläche gibt es auf dem schulischen PCs zusätzlich die Möglichkeit, auf die IServ-Dateibereiche über sog. "Netzlaufwerke" zuzugreifen. Nach der Anmeldung am jeweiligen PC stehen das Laufwerk H: ("home auf IServ") für das eigene Dateiverzeichnis und das Laufwerk G: ("groups auf IServ") für die Ordner der IServ-Gruppen, in denen der jeweilige Nutzer Mitglied ist, zur Verfügung.

# **Benutzungsordnung der Schulcomputer / IServ**

- 1. Wesentliche Nutzungssoftware auf den Rechnern der IGS Hanstedt ist die Kommunikationsplattform IServ. Die verfügbaren PCs sind nur für schulische Zwecke bestimmt.
- 2. Mit der Freischaltung der Zugangsberechtigung erhält jeder Benutzer ein **individuelles Passwort**. Bei der erstmaligen Anmeldung an IServ über einen Webbrowser muss das vorläufige Passwort durch ein mindestens acht Zeichen langes Passwort ersetzt werden, das auch Zahlen und mindestens ein Sonderzeichen enthält. Die erste Änderung des Passworts fordert IServ automatisch. Weitere Passwortänderungen können unter dem Menüpunkt "Verwaltung > Passwort" durchgeführt werden. Der Benutzer ist verpflichtet, das Passwort geheim zu halten und vor fremdem Zugriff zu

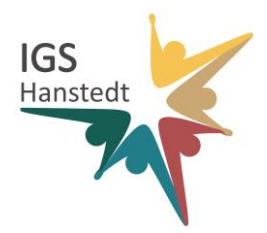

schützen. Vergisst ein Benutzer sein Passwort, muss bei einem Administrator ein neues Passwort angefordert werden.

- 3. Das Ausprobieren fremder Benutzerkennungen, "Hacking" einer fremden Kennung mit geratenen oder erspähten Passwörtern muss als Diebstahl angesehen werden und führt zu entsprechenden Konsequenzen. Alle Login-Vorgänge werden vom IServ-System protokolliert und kontrolliert.
- 4. In der Zugangsberechtigung zu IServ ist ein persönliches Email Konto enthalten. Die E-Mail Adresse folgt dem Schema: vorname.nachname@igshanstedt.de. Das **Versenden und Empfangen von E-Mails** geschieht auf eigene Verantwortung und ist für Schüler:innen nur unter IServ gestattet. Die IGS Hanstedt haftet in keiner Weise für die Beiträge ihrer IServ Benutzer, weder für E-Mails noch für andere Arten der Kommunikation. Bei Verstößen wird es in jedem Falle bei einer Inanspruchnahme der Schule zu einem internen Regress kommen.
- 5. Jeder Benutzer erhält einen Festplattenbereich von 200 MB (Homeverzeichnis), der zum Speichern von unterrichtsbezogenen Dateien genutzt werden kann. Anderweitige Nutzung ist nicht gestattet. Ein Rechtsanspruch der Benutzer auf den Schutz ihrer Daten vor unbefugten Zugriffen besteht gegenüber der IGS Hanstedt nicht. Es besteht ebenfalls kein Rechtsanspruch auf die verlustfreie Sicherung der gespeicherten Daten. Es wird daher dringend empfohlen, regelmäßig Sicherheitskopien wichtiger Dateien auf externen Speichermedien, z.B. auf einem eigenen USB-Stick anzulegen.
- 6. Das Ablegen von Dateien auf anderen als den Laufwerken G: und H: ist nicht sinnvoll. Dateien auf den lokalen Speicherplatten der Computer werden regelmäßig ohne Rückfrage von Administratoren gelöscht. Das Aufspielen von Software ist nicht gestattet. Das Verändern von Rechnereinstellungen ist verboten. Eine Geheimhaltung von Daten, die über das Internet übertragen werden, kann seitens der IGS Hanstedt nicht gewährleistet werden. Die Bereitstellung von Information im Internet auf jede Art und Weise kommt einer Öffentlichmachung gleich. Es besteht daher kein Rechtsanspruch gegenüber der IGS Hanstedt auf Schutz solcher Daten vor unbefugten Zugriffen.
- 7. Die Nutzung von Internetdiensten zu unterrichtlichen Zwecken (Freiarbeit usw.) ist erwünscht. Dazu vergeben die zuständigen Lehrkräfte auf Anfrage Online-Zeitmarken, sog. NACs (Network Access Code) oder schalten die Rechner für den notwendigen Zeitraum frei.
- 8. Die private Nutzung des Internets ist grundsätzlich nicht gestattet. Teilnahme und Nutzung von Chats (auch ICQ) und Foren im Internet sind nicht erlaubt. Die Abwicklung von Geschäften über das Internet (z.B. über ebay) ist ebenfalls nicht zugelassen.
- 9. Aus Gründen des Datenschutzes ist es verboten, im Adressbuch und in den Eigenschaften des Accounts bei IServ persönliche Daten wie Angaben zur Adresse, Kontakte, Geburtstage, Nickname (auch Telefon, Handy, E-Mail, usw.), Instant-Messengeradressen (bei ICQ, MSN, Skype, usw.) einzutragen. Zuwiderhandlungen werden mit der sofortigen Deaktivierung des Accounts geahndet.
- 10. Alle Nutzer verpflichten sich zu einer respektvollen Kommunikation miteinander. Die Nutzung von Chats, Foren, "Communities" und sonstiger Kommunikationsserver (z.B. ICQ) im Internet ist nicht erlaubt.
- 11. Die Abmeldung von IServ muss immer durch den Menüpunkt "Abmelden" vorgenommen werden, um einen Missbrauch des IServ Kontos zu vermeiden. Wird der

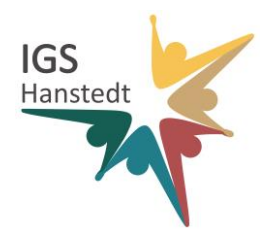

PC in der Schule nicht heruntergefahren, muss der Benutzer sich zusätzlich von der Windows Umgebung abmelden (Startmenü>Abmelden) da ansonsten die persönlichen Zugriffsmöglichkeiten auf die Netzlaufwerke H:\ und G:\ verbunden bleiben und somit jeder folgende Benutzer diesen persönlichen Dateibereich einsehen und verändern kann.

- 12. Mit Unterschrift werden die Bestimmungen dieser IServ-Benutzerordnung anerkannt. **Verstöße führen zu einer befristeten, in gravierenden Fällen sogar zu einer dauerhaften Sperrung der Nutzungsrechte. Darüber hinaus können große Verstöße ggfs. weitergehende disziplinarische und/oder zivil- bzw. strafrechtliche Konsequenzen nach sich ziehen. Die Benutzerordnung ist auf der Schulhomepage www.igshanstedt.de einsehbar.**
- 13. Der IServ-Account wird mit Beendigung des Schulverhältnisses gelöscht. Etwaige Rechts- und Haftungsansprüche seitens der IGS Hanstedt gegenüber dem ehemaligen Benutzer im Falle von Zuwiderhandlungen gegen diese Benutzerordnung bleiben davon unberührt.
- 14. Änderungen in dieser Benutzerordnung werden den Eltern stets schriftlich im Rahmen einer Elterninformation zur Kenntnis gegeben.

Sollten Teile der vorstehenden Bestimmungen unwirksam werden, bleiben die übrigen in Kraft.

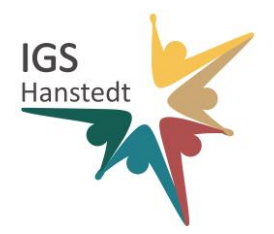

#### **Einwilligung in die Nutzung von IServ**

Ich/Wir habe/haben die Datenschutzerklärung der IGS Hanstedt zur Nutzung der Kommunikationsund Austauschplattform IServ gelesen und erkläre mich/erklären uns mit den darin enthaltenen Nutzungsbedingungen einverstanden. Mir/Uns ist bekannt, dass ich/wir diese Einwilligungserklärung jederzeit ohne nachteilige Folgen widerrufen kann/können.

Ort, Datum

Unterschrift Erziehungsberechtigte(r)<sup>1</sup>

\_\_\_\_\_\_\_\_\_\_\_\_\_\_\_\_\_\_\_\_\_\_\_\_\_\_\_\_\_\_\_\_\_\_\_\_\_\_\_\_\_\_\_\_\_\_\_\_\_\_\_\_

\_\_\_\_\_\_\_\_\_\_\_\_\_\_\_\_\_\_\_\_\_\_\_\_\_\_\_\_\_\_\_\_\_\_\_\_\_\_\_\_\_\_\_\_\_\_\_\_\_\_\_\_

\_\_\_\_\_\_\_\_\_\_\_\_\_\_\_\_\_\_\_\_\_\_\_\_\_\_\_\_\_\_\_\_\_\_\_\_\_\_\_\_\_\_\_\_\_\_\_ \_\_\_\_\_

\_\_\_\_\_\_\_\_\_\_\_\_\_\_\_\_\_\_\_\_\_\_\_

Unterschrift Erziehungsberechtigte(r)<sup>1</sup>

Falls nur ein(e) Personensorgeberechtigte(r) für die Unterschrift erreichbar ist, wird die mündlich erteilte Zustimmung des zweiten Berechtigten durch nochmalige Unterschrift des ersten Personensorgeberechtigten bestätigt.

Unterschrift Schüler/Schülerin<sup>2</sup>

**.** 

<sup>1</sup> bei Schülerinnen und Schülern bis zur Vollendung des 18. Lebensjahres

<sup>2</sup> bei Schülerinnen und Schülern ab Vollendung des 15 Lebensjahres